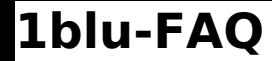

## **1blu-FAQ Erste Schritte**

## **1blu-Drive App für Android: Wie nutze ich die 1blu-Drive App?**

Der Artikel wird zur Zeit überarbeitet und kann leider nicht angezeigt werden.

Eindeutige ID: #1749 Verfasser: 1blu Support-Team Letzte Änderung: 2024-08-28 19:52